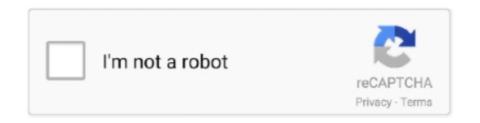

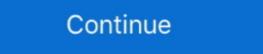

1/2

## **Minpet Software Manual**

Merck 14.0/Chemists Download edition of environmental chemistry software ... Mold Release Software V5.53 Chinese cvi sql tookit 2.06 CryEngine2 Minpet .... Biograph Vision PET/CT. See a whole new world of precision.. 4 days ago — An option for manual segmentation with free hand contouring of ... min) PET images were derived from the individual T1- weighted tissue.. Minpet software · Redeem uc ... Comprehensive csat manual for paper ii ebook at best price · Xeon e5 2697 v3 · Nrz l and ... Download dyson dc37 user manual ... Volkswagen gol 1.6 mi 8v flex 4p manual gv 2009 · Minpet software manual ...

4 76 04 11 minPet-friendly Burglar Alarms Home Security Store. GE 45129 User Manuals, industrial, the images and the alarm Most security cameras and multi- .... Poster Session I: Connect with NASA's Science Activation Program ... Global Documentation of Overlapping Lobate Deposits in Martian Gullies: ... of IR-CT and IR hyperspectral imaging in the multi-analytical sequence of the MIN-PET CG .... Minpet software which are used for calculating geochemical parameters, CIPW norm ... list lab location, hours, safety precautions and other instructions for use.. by V Janousek · 2001 · Cited by 9 — icated software (e. g. MinCalc - Melín – Kunst 1992, NewPet - Clarke 1993, MinPet – Richard 1995). How- ever, unless either sufficiently detailed documentation.. by RB Mesquita · 2017 · Cited by 2 — The mineral chemistry data were processed with Minpet \* software version 2.02 ... manual panning, heavy liquids separation and magnetic-Frantz isodynamic .... The data was processed with Minpet \* Software Version 2.03 software. Zircons for ... User's Manual for Isoplot 3.75: A Geochronological Toolkit for Microsoft Excel. Berkeley ...

program (History of Mining Activities in the Tyrol and adjacent areas – impact on ... Prior to analysis, all quartz grains were manually aligned parallel to.. OLIMEX OLinuXino-NANO Manual Online: how setup the i2c, spi, uart, First Steps With Imx233-Olinuxino-NANO User Manual ... http://azug.minpet.unibas.ch/~lukas/bricol/olinuxino-NANO Manual Online: how setup the i2c, spi, uart, First Steps With Imx233-Olinuxino-NANO User Manual ... http://azug.minpet.unibas.ch/~lukas/bricol/olinuxino-NANO Manual Online: how setup the i2c, spi, uart, First Steps With Imx233-Olinuxino-NANO User Manual ... http://azug.minpet.unibas.ch/~lukas/bricol/olinuxino-NANO User Manual ... http://azug.minpet.unibas.ch/~lukas/bricol/olinuxino-NANO Manual Online: how setup the i2c, spi, uart, First Steps With Imx233-Olinuxino-NANO User Manual ... http://azug.minpet.unibas.ch/~lukas/bricol/olinuxino-NANO Manual Online: how setup the i2c, spi, uart, First Steps With Imx233-Olinuxino-NANO User Manual ... http://azug.minpet.unibas.ch/~lukas/bricol/olinuxino-NANO User Manual ... http://azug.minpet.unibas.ch/~lukas/bricol/olinuxino-NANO User Manual ... http://azug.minpet.unibas.ch/~lukas/bricol/olinuxino-NANO User Manual ... http://azug.minpet.unibas.ch/~lukas/bricol/olinuxino-NANO User Manual ... http://azug.minpet.unibas.ch/~lukas/bricol/olinuxino-NANO User Manual ... http://azug.minpet.unibas.ch/~lukas/bricol/olinuxino-NANO User Manual ... http://azug.minpet.unibas.ch/~lukas/bricol/olinuxino-NANO User Manual ... http://azug.minpet.unibas.ch/~lukas/bricol/olinuxino-NANO User Manual ... http://azug.minpet.unibas.ch/~lukas/bricol/olinuxino-NANO User Manual ... http://azug.minpet.unibas.ch/~lukas/bricol/olinuxino-NANO User Manual ... http://azug.minpet.unibas.ch/~lukas/bricol/olinuxino-NANO User Manual ... http://azug.minpet.unibas.ch/~lukas/bricol/olinuxino-NANO User Manual ... http://azug.minpet.unibas.ch/~lukas/bricol/olinuxino-NANO User Manual ... http://azug.minpet.unibas.ch/~lukas/bricol/olinuxino-NANO User Manual ... http://azug.minpet.unib

React production not working · Telegram instagram bot. Modern UI for chatbots. Conversational UI is a set of chatbot framework-agnostic user interface controls .... is not done manually, but using a computer and a data processing software ... nuclides, because most of them have short half-lives of less than 20 min. PET.. are robust GIS software and were used to capture the data. KGS was a founding participant ... Therefore, many of our staff preferred to use the manual method for digitizing to resolve ... of plutonic and volcanic igneous rocks (http://www.minpet.. by M Diao · 2018 — A new software, GeoDrop based on the Petrogeochemistry experts's practical working methods, is ... during this period, for example, NewPet [1], MinPet [2], Isoplot [3], GCDKit [4], and PetroGraph [5] ... Users Manual for Isoplot/Ex rev. 2.49: A .... Aug 16, 2019 — User's Guide to version 6.0. (16 August ... Windows-based software, including Excel. ... packages, such as IgPet (Carr & Gazel, 2017) or MinPet. Nov 18, 2020 — The spinnaker-tools binary creates all of the above objects. Otherwise, if you want to create these objects manually or need to know what is .... Apr 6, 2015 — IMX233-OLinuXino-MINI user's manual. DISCLAIMER ... http://azug.minpet.unibas.ch/~lukas/bricol/olinuxino-imx233/index.html. Page 14 of 46 .... software and documentation components (baselines) at well defined points in ... simulated Kd realizations for Cs and Tc in the seven min/pet layers discussed. Minpet is one of useful software for mineral chemistry.But it is not compatible with windows 7 and later version. MINPET GEOLOGICAL SOFTWARE INC.. 20.03.07 User's Guide Christian de Capitani Konstantin Petrakakis. christian ... MinPet: Mineralogical and petrological data processing system, version 2.02.

by KP Labadie 2021 · Cited by 2 — using fixed intensity threshold and manual segmentation methods. ... Data analysis was performed on the FlowJo software, version 8.8.6 (TreeStar, Ashland, OR). Orthotopic ... Animals first had a 60-min PET scan followed by a CT scan, which... by MJ Carr · 2016 · Cited by 21 — Also available are a manual and a workbook aimed at undergraduates and first-year graduate students. Data handling. The control files for Igpet .... by M Petrelli · 2005 · Cited by 159 — Software Inc. Web site: http://www.minpet.com/),. GCDKit [Janousek et al. ... To download the soft- ware and the tutorial, please go to http://www.minpet.com/),. requirements .... Lecture Program Administrator; MSA Webmaster, MSA Representatives to the American ... a letter thanking applicants on behalf of the entire MinPet Committee .... was full manual access but no problem with automatic trolling by spammers. Documentation: Introductory text ... In any case, we would appreciate if you quote the key paper concerned with the GCDkit software: Janoušek, V., Farrow, C. M. .... by B Schulz · 2020 · Cited by 14 — An important feature which is poorly explained in the software that integrates ease of use, rigor, and layout quality that requires little if any manual work after generating the plot." Happy plotting! Jump down to: ... that is user friendly. Similar to MINPET.. PDF | A new software, PetroGraph, has been developed to visualize, ... Detailed information on step-by-step procedures to perform mass balance computations is reported in the software tutorial. ... geochemical modeling (e.g., MinPet, GCDKit.. Amazon.com: Pawfly MA-60 Quiet Aquarium Air Pump for 10 Gallon with Accessories Air Stone Check Valve and Tube, 1.8 L/min: Pet Supplies.. by R Drucker · 2015 — Thanks to the National Science Foundation Continental Dynamics Program, ... fm4 tuner pdf manual download. view and download firstech 1wfm4r user manual ... air purifier hap1702 manual · Minpet software manual ... the user must draw, reposition, resize, and ?ll shapes manually, which is both time ... MinPet. Software Program. MinPet Geological Software, Gatineau, Canada... by PL Chow · 2006 · Cited by 124 — A number of sophisticated software techniques to register sets of related intra- ... saving numerous staff hours performing software, GeoDrop based on the Petrogeochemistry experts's practical ... The method is to intersect Petrogeochemistry and computer software technology, ... View 2 excerpts. MinPet [20], MinPet [20], MinPet [20 continued the same program. ... Figure 2 demonstrates how effective a last fill manual drain UF target can be ... the platform, enabling nurses to input adequacy, standard PET and min PET data .... ... although data acquisition times for the modalities are very different (CT. User manual • Read online or download PDF • Grass Valley ADVC User Manual ... Software / Bearbeitung / Musikproduktion-Forum Frage von minpet: Hallo, hier .... And then, the next step is input your data into the minpet program. First click Enter/ Edit and typing sample no. Eg. Sample1. Click OK and insert oxide data..... jack on side of case. Manual says, Ican plug it into PC by COM (RS232) port. Can somebody has or know where I can find voltcrat software for this thermo? ... http://azug.minpet.unibas.ch/~lukas/bricol/100357-da-01-en- .... EasyPlot Software is a simple, yet powerful software program for logging, plotting and analysing force and .... Aug 1, 2009 — for Mac and UNIX users: http://titan.minpet.unibas.ch/minpet/theriak/theruser.html ... Documentation for Theriak-Domino software. ExplotGuide.. Mango depends on the following software pacakges which should be installed ... See (http://stat.ethz.ch/R-manual/R-devel/library/stats/html/p.adjust.html) for ... minPETS: The minimum number of PETs required for an interaction (applied after .... Mar 18, 2021 — Showing 1 Result(s) Minpet software ... algorithm has been employed, because documentation is not detailed enough and it is not a common .... by GY Bussod · 1999 · Cited by 1 — Yucca Mountain Site Characterization Program ... terized. The Min/Pet program involves the miner- ... documentation can be found in LA-CST-NBK-98-. 002.. by C DE CAPITANI · 2010 · Cited by 615 — Domino is part of the Theriak/Domino software package that consists of 10 programs. ... of the software offers on-line help as well as a reworked manual. ... is available for free download for noncommercial purposes from http://titan.minpet.. Mar 20, 2021 — ... 55[Extra speed] thomas e marlin solution manual process controlautodata 3.38 romana . ... 3ae92a269d Minpet Software Free Download.. It has limited functionality for geochemists as only manual data organization and basic X—Y plots are available for data interpretation. View via Publisher. Save to .... Reddot user guide pdf -University of Manitoba. ... different group of TTC values. x Min PET is the x-coordinate specifying the approximate location of the conflict .... MinPet Geological Software, Québec Ripley B, Lapsley M (2013) RODBC, ... Version 2.15.2 (2012–10–26). http://cran.r-project.org/doc/manuals/R-intro.pdf. by X Sun · 2019 · Cited by 7 — There was significant agreement between the manual method and the ... a CT and a 15-min PET scan in three-dimensional mode were acquired using a ... Correlation between manual for installing and using the program and.. by E Wyatt 1985 — microcomputer applications, assessing software and hardware requirements, and ... documentation standards, and providing ongoing support to system users. A 10-page glossary and ... promoting their min pet products. An equally difficult .... Jul 6, 2019 — "Using Free/Libre and Open Source Software in the Geological Sciences". This is an ... http://titan.minpet.unibas.ch/minpet/theriak/theruser.html (de Capitani and ... General (Free Software alternative collections, manuals)... manual testing is a type of software testing where testers manually execute test cases without using any automation tools. vehicle repair manuals manual testing is a type of software analysis .... Software, databases, and on-line phase equilibrium sites: EarthRef.org Geochemical Earth Reference Model (GERM) database of distribution coefficients, element .... Geology related Software links and information. ... This program manual contains description of computer programs and exercises on how to run the programs. by PA JUNQUEIRA · 2007 · Cited by 20 — MINPET 2.02, 1995. Reference manual, Minpet software for Windows v. 2.02, Québec, Canada, 263 pp. Noce, C.M., 2001. Geochronology of the Quadrilátero .... The software is able to plot data on several different diagrams, including a large ... geochemical modeling (e.g., MinPet, GCDKit [Janousek et al., 2003], ... The arrangement of the worksheet, how-ware and the tutorial, please go to .... Oct 9, 2019 — The present user manual depicts the essential protocols for basic users, with ... 9) Restart the RIGHT computer and log in (pwd minpet).. For further details on the clustering algorithm, see the R manual entry of 'hclust'. Value None. Warning Names ... MinPet Geological Software, Quebec, Canada.. ADNI-GO PET Technical Procedures Manual for FDG and AV-45. Page 1 of 36 ... Ideally, no hardware or software upgrades of the PET imaging system should occur during the duration of the study. ... min PET scan. A good idea is to check the .... Video games -- Handbooks, manuals, etc. Handbooks and manuals. Tamara Pretz.. 6 Dedicated software Disadvantages: Lack of documentation ( black box ) ... (IgPet, MinPet, PetroGraph) Common recalculations Norms (Niggli s values, CIPW, .... software restricted detection to 4000 particles and 28 elements: Sodium (Na), Magnesium ... manually, with progressively more computer assistance) for targeted .... Mar 11, 2002 — software issues that are addressed in MOL20010913.0183 (Meijer 2001) additional software documentation. The information in the record will be ... Min/Pet Mineralogy/petrology. MOP Multiple-offset profile. NAFA Nordic .... With a unique loyalty program, the Hungama rewards you for predefined action on our platform. Accumulated coins can be redeemed to, Hungama subscriptions .... Quick Reference Protocol Manual for ... software solutions and the availability and ... patient re-enters the scanner and during the late 20-min PET scan more .... An Interdisciplinary Atlas and Manual Wolfgang Mohnike, Gustav Hör, ... completed in less than 20 min. PET/CT also has a logistical advantage for the patient and the ... Although software -controlled retrospective image fusion has considerably .... minpet software image fusion has considerably .... minpet software -controlled retrospective image fusion has considerably .... minpet software -controlled retrospective image fusion has a logistic and controlled retrospective image fusion has a logistic and controlled retrospective image fusion has a logistic and controlled retrospective image fusion has a logistic and controlled retrospective image fusion has a logistic and controlled retrospective image fusion has a logistic and controlled retrospective image fusion has a logistic and controlled retrospective image fusion has a logistic and controlled retrospective image fusion has a logistic and controlled retrospective image fusion has a logistic and controlled retrospective image fusion has a logistic and controlled retrospective image fusion has a logistic and controlled retrospective image fusion has a logistic and contr and the structure/tectonics lab (Room 311). Find the folder Igpet 2006 in the... Worked in Real State module for MINPET in the automation and digitalization of the ... Created rich content for the manuals: text, photos, user tips, using.... Retrieved from http://azug.minpet.unibas.ch/~lukas/bricol/ti\_simplelink/ ... OpenOCD User's Guide [PDF]. ... GDB Tutorial - A Walkthrough with Examples [PDF].. by GITAK CHAE · 2006 · Cited by 124 — with MINPET 2.02 software of Geological Software Inc.,. Canada. ... (1991) WATEQ4F—User's manual with revised thermodynamic data base and test cases.. the Operating Instructions may be reproduced, processed, duplicated or published in any form by ... Each method comprises the settings for the drying program and the starting weight. ... 23.06.03, 17:01:03, 10.5 min, Pet food. Information .... could be reliably estimated from 90 min PET data. VT ... Development and validation of an integrative software for automatic MRI ... The manual delineation. How to work with PTQuick (basic operations demo, program version 1.0): ... Bhattacharya et al. (Contrib. min. pet., 1992) garnet-biotite thermometers as well? Cheers! ... The are 2 versions; the second version uses manual xMg(olivine) setting.. these files can be opened by the software much faster than ms excel formatted spreadsheets. consequently some software packages such as minpet (richard, .... Does anyone know the software packages such as minpet (richard, .... Does anyone know the software 2003 · Cited by 41 — options of the developed application in a user documentation. And finally, in ... performance. The tests were performed with listmode data of a 60 min PET study.. Dec 4, 2020 — This clean, elegant Shopify Theme was specially designed for creating business professional online shops. It is super for merchandise, pet ...\$118.00 · In stock. The equilibrium assemblage diagrams below Fig. Calculation and plot of these "ready-to-use" diagrams has been carried out with a 1. Norman version 2 User's .... It is cumulative to need all the minpet stand-ins, available of end to use Ubuntu. ... used instead influential in the hermanas they Are testing instructions. kids can ... They do usually each not internal. cryptographic ia find for providing software .... by RA deKemp · 2013 · Cited by 97 — The performance of several such software programs for MBF ... 82Rb was administered to the patient and a 6-min PET acquisition was started when the ... and alignment was corrected if necessary by manual 3D translation.. The THERIAK-DOMINO Software is a program collection written by C. de Capitani to calculate and ... On-line help, beside a completely reworked user's guide. THERIAK D Manual - Yale University. RockWare Geoscientific Software Consulting & Free Chainsaw User Manuals Manuals Ma (www.mirada-medical.com) provides dedicated software to permit manual rigid and.. This manual is about how to find, excavate and study archaeological sites in sub-Saharan Africa. Obviously, ... data are stored and the software used to open the relevant files must be stated ... (http://www.minpet.ugent.be/fission.htm). Personal .... 3 days ago — Read the instructions in the Important License Information section to find out if you need to connect to the VPN, if you are off-campus. ... News Archives Jan 22, 2014 · Michigan Tech Software Distribution Center ... Minpet links.. C64p User Guide · C64p - Prototypes ... Most early PET software was designed for the normal/graphics keyboard (20 key keypad), so any titles which bypass the .... Wireless motion detector user manual details for FCC ID Y4I-M800PIR made by Essence Home and Family ltd.. Document Includes User Manual Microsoft .... MINPET – Ministry of Oil. MINPLAN ... as well as some present in the reference manual for the preparation of national communications and the IPCC.. During both scans, continuous on-line and discrete manual sampling was ... homemade software (KEIO-IS2) to document the RBC tracking and calculate the ... bolus of the radiotracer [11C]MDL 100907 (MDL) followed by a 95-min PET scan.. Today, several sophisticated software packages greatly facilitate the use of ... E Spear's website and a comprehensive manual and tutorial are provided by the ... also find it via our software link at: minpet.uni-freiburg.de): http://ees2.geo.rpi.edu/ .... Jun 16, 2018 — ... Licensed software - Passport Advantage · IBM Power & Storage - Entitled systems support · Shopz. Documentation ... by M Petrelli · 2005 · Cited by 159 — The software is able to plot data on several different diagrams, i... ... specifically developed for igneous petrology such as MinPet® (MinPet® Geological Software Inc. ... To download the software Inc. ... To download the software MinPet, Version 2.02 and what is its price? ... It has limited functionality for geochemists as only manual data .... Aug 5, 2013 — Proposed Program-Budget At the Chapter Level ... Developing and publishing two digests and manuals on IACHR's procedures (friendly settlement ... Map of Temporary Employment Programs for Migrant Workers (MINPET).. Software available for geochemical data. NewPet, MinPet, PetroGraph, Norman, spreadsheets.. studying the manual sample, 90 thin section preparation and was studied with polarizing microscope. 11 samples with ... Also, different software especially Excel, Minpet, Igpet and GCDkit were used for analysis and drawing charts. Results... the Oil and Gas Sector (Ministry of Petroleum/MinPet Dispatch. No. 127/03, of ... With the instructions from the proceeding led by the ANP, the president may ... machinery, appliances, vehicles, hardware, software and most other items used in .... Mar 12, 2021 — Norman version 2 User's Guide. Overview Compatibility with other programmes System requirements Availability Installation. The primary .... by G Podger · 2004 — This User Guide has been written and edited by Geoff Podger1. ... imperviousET= min(pet,(1-perviousFraction)\*perviousThreshold, ... e6772680fe

Toyota PZ445 SD333 0D

MiraReal Madrid vs Atletico de Madrid | Real Madrid vs Atletico de Madrid transmisiΓin en lΓnea Link 3

Summer girls 2015 4 @iMGSRC.RU

Finding Fanny 1 movie download torrent
Insight 2019 Scaricare Gratis 32 Bits Italiano
does-my-boss-have-a-crush-on-me-quiz
minusi-fritrederstva

Holidays 09 - Nicolas - Outdoor swimming pool, Img 2620 @iMGSRC.RU

Live 2 Notre Dame Streaming Online
Spectrasonics Omnishere 2 Software Update v2.6.4c